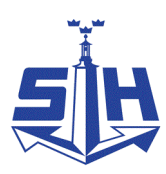

Nr 3/2024

## Protokoll fört vid möte med styrelsen för Stockholms Hamn AB Onsdagen den 22 maj 2024 i Stockholm Norvik Hamn samt på distans

#### Närvarande:

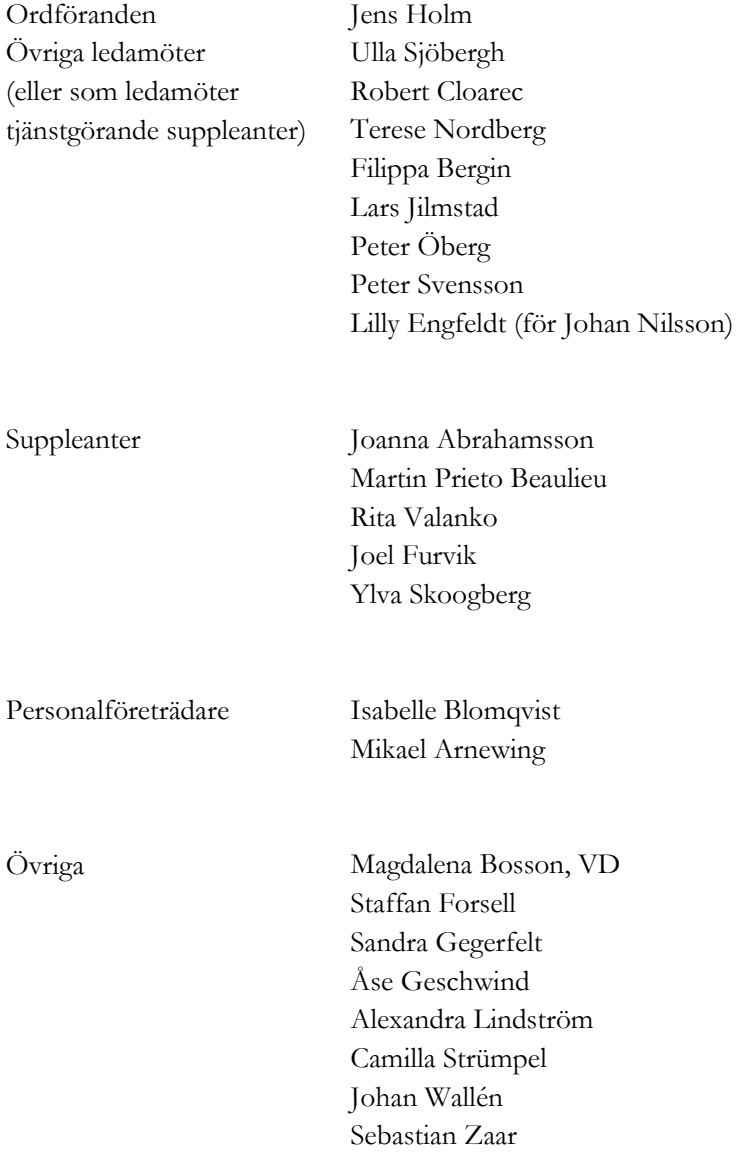

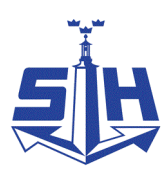

## $§$  1 Mötets öppnande

Ordföranden Jens Holm förklarade mötet öppnat.

# $§$  2

## Val av protokolljusterare

Att jämte ordföranden justera dagens protokoll utsågs Lars Jilmstad.

# $§$  3

# Föregående protokoll

Protokoll nr 2 från mötet den 10 april 2024 anmäldes.

Denna anmälan lämnades utan erinran.

# $§ 4$

## Utseende av styrelsens sekreterare

I ärendet förelåg skrivelse till styrelsen från den 8 maj 2024.

## **Styrelsen beslöt**

att till styrelsens sekreterare utse Sandra Gegerfelt.

# $§ 5$

# Antagande av arbetsordningen och instruktion för verksamheten vid Stockholms Hamn AB

I ärendet förelåg skrivelse till styrelsen från den 8 maj 2024.

## **Styrelsen beslöt**

att fastställa arbetsordning och instruktion för verksamheten vid Stockholms Hamn AB för innevarande verksamhetsår enligt bilaga 1 till tjänsteutlåtandet.

# $§ 6$

# Attestordning Stockholms Hamnar

I ärendet förelåg skrivelse till styrelsen från den 8 maj 2024.

## **Styrelsen beslöt**

att godkänna upprättat förslag till attestordning samt attestdelegering.

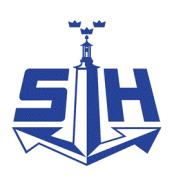

# $§ 7$ Yttrande över stadsrevisionens årsrapport för 2023

I ärendet förelåg skrivelse till styrelsen från den 8 maj 2024.

#### **Styrelsen beslöt**

att godkänna ledningens förslag till arbete med revisionskontorets lämnade rekommendation och överlämna detta till revisionskontoret som svar på årsrapporten.

## $§ 8$

## Kommunfullmäktiges beslut avseende kompletterande ägardirektiv

I ärendet förelåg skrivelse till styrelsen från den 8 maj 2024.

#### **Styrelsen beslöt**

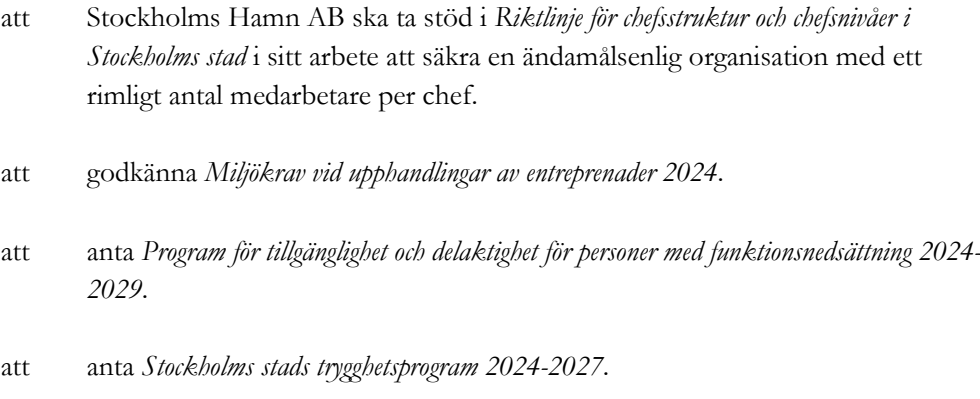

# $§ 9$

## Avsägelse och fyllnadsval i Kapellskärs Hamn AB

I ärendet förelåg skrivelse till styrelsen från den 8 maj 2024.

#### **Styrelsen beslöt**

- att godkänna avsägelse från Anna Rutland för uppdraget som suppleant i Kapellskärs Hamn AB.
- att välja Rita Valanko till suppleant i Kapellskärs Hamn AB för tiden från detta styrelsemöte till vid slutet av den bolagsstämma som följer efter nästa val till kommunfullmäktige.

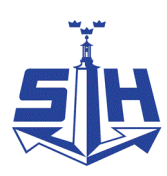

# $§$  10 Tertialbokslut 1 jämte prognos för 2024

I ärendet förelåg skrivelse till styrelsen från den 14 maj 2024.

Magdalena Bosson, Alexandra Lindström, Johan Wallén och Sebastian Zaar lämnade muntlig redovisning i ärendet.

#### **Styrelsen beslöt**

att godkänna föreliggande förslag till tertialbokslut 1 jämte prognos 1 för 2024 samt att överlämna det till moderbolaget Stockholms Stadshus AB.

## $§$  11

## Remissyttrande över Miljöprogram 2030 för Stockholms stad

I ärendet förelåg skrivelse till styrelsen från den 15 maj 2024.

#### **Styrelsen beslöt**

- att godkänna Stockholms Hamn AB:s remissvar över Miljöprogram 2030 för Stockholms Stad enligt bilaga 1 till tjänsteutlåtandet.
- att överlämna upprättat remissvar enligt bilaga 1 till Stockholms Stadshus AB.

## $§ 12$

# NICE – Norvik Infrastructure CCS East Sweden; godkännande av avrapportering samt fortsatt utredningsarbete för en koldioxidnod i Stockholm Norvik Hamn

I ärendet förelåg skrivelse till styrelsen från den 8 maj 2024.

Staffan Forsell lämnade muntlig redovisning i ärendet.

#### **Styrelsen beslöt**

- att godkänna avrapportering av NICE-projektet
- att godkänna att fortsätta utredningsarbetet avseende
	- Tillståndsfrågor
	- Finansiering, ekonomi, finansiella risker
	- Ansökningar om externa stöd
	- Operatörsmodell för mellanlager
	- Kajinfrastruktur, markfrågor
	- **Tidplan**

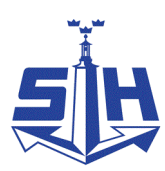

Till protokollet antecknades särskilt uppdrag från styrelsen till bolaget att bevaka så att frågan om hantering, lagring och transporter av koldioxid belyses ur ett försvars- och beredskapsperspektiv i stadens samlade process kring CCS. Bolaget ska återkomma med rapport till styrelsen kring denna fråga.

# $§$  13

## Redovisning av kontorsyttranden, protokollsutdrag m.m.

Förteckning av kontorsyttranden anmäldes.

Denna anmälan lämnades utan erinran.

# $§$  14

#### **Rapporter**

#### **a) Finansrapport**

Alexandra Lindström hänvisade till den tidigare presenterade finansrapporten.

#### **b) Statusrapport strategiska projekt**

Magdalena Bosson och Sebastian Zaar lämnade statusrapport över följande strategiska projekt och informerade bland annat om

- Hyresgästanpassning (GANT) och fasad- samt fönsterrenovering i Magasin 3
- Projektet med pålbryggorna i Stockholms Norvik Hamn

## **c) Muntlig lägesredovisning**

Magdalena Bosson och Sebastian Zaar lämnade muntlig redovisning rörande pågående arbeten och uppdrag och informerade bland annat om

- Förhandling i Norrköpingsmålet genomförs 3-4 juni
- Felavhjälpning i Värtaterminalen
- Vattenanvisningstävlingen vid Strandvägen
- Hutchison Ports

## $§$  15

## Övriga frågor

- a) **Översyn och revidering av bolagsordningen.** Kommer att genomföras under hösten.
- b) Stockholms Stadshus AB:s styrelseutbildning i fastighetsekonomi och investeringsstyrning, 4 juni 2024 kl. 8.30 – 11.00 (anmälan senast 27 maj)
- c) Externt seminarium om Carbon Capture Storage (CCS) och NICE-projektet. Datum ej beslutat
- d) Välkomna på Sjöfartsträff fredagen den 14 juni i Kulturhuset, Stockholm
- e) **Nästa styrelsemöte:** torsdagen den 11 september 2024 kl. 9.00.

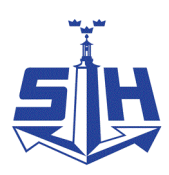

# $§ 16$ Mötets avslutande

Ordföranden förklarade mötet avslutat.

Vid protokollet

Sandra Gegerfelt

Justerat

Jens Holm Lars Jilmstad

# Verifikat

Transaktion 09222115557518527061

# Dokument

Protokoll nr 3 STOHAB 2024-05-22 Huvuddokument 6 sidor Startades 2024-05-28 10:25:35 CEST (+0200) av Sandra Gegerfelt (SG) Färdigställt 2024-05-29 19:57:08 CEST (+0200)

## Signerare

Sandra Gegerfelt (SG)

Stockholms Hamnar Personnummer 198211221984 sandra.gegerfelt@stockholmshamnar.se

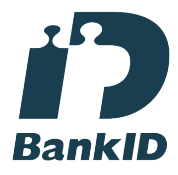

Namnet som returnerades från svenskt BankID var "Sandra Gegerfelt" Signerade 2024-05-28 10:26:25 CEST (+0200)

Lars Jilmstad (LJ) Personnummer 460125-5633 lars@jilmstad.se

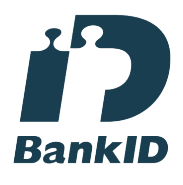

Namnet som returnerades från svenskt BankID var "Lars Anders Peter Jilmstad" Signerade 2024-05-29 19:57:08 CEST (+0200)

Jens Holm (JH) Personnummer 710418-7898 jensholm13@gmail.com

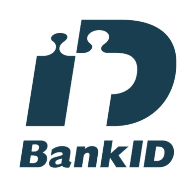

Namnet som returnerades från svenskt BankID var "Jens Bertil Holm" Signerade 2024-05-28 12:01:51 CEST (+0200)

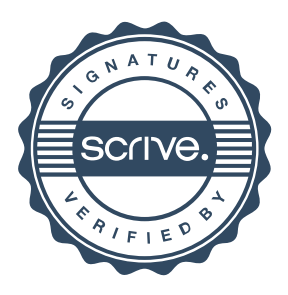

# Verifikat

Transaktion 09222115557518527061

Detta verifikat är utfärdat av Scrive. Information i kursiv stil är säkert verifierad av Scrive. Se de dolda bilagorna för mer information/bevis om detta dokument. Använd en PDF-läsare som t ex Adobe Reader som kan visa dolda bilagor för att se bilagorna. Observera att om dokumentet skrivs ut kan inte integriteten i papperskopian bevisas enligt nedan och att en vanlig papperutskrift saknar innehållet i de dolda bilagorna. Den digitala signaturen (elektroniska förseglingen) säkerställer att integriteten av detta dokument, inklusive de dolda bilagorna, kan bevisas matematiskt och oberoende av Scrive. För er bekvämlighet tillhandahåller Scrive även en tjänst för att kontrollera dokumentets integritet automatiskt på: https://scrive.com/verify

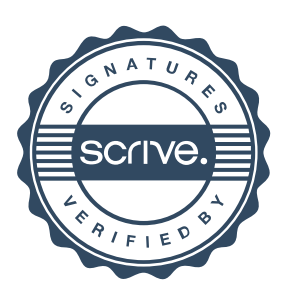